## SAP ABAP table /VIRSA/HRMSROLES {Role Information}

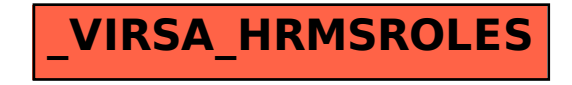